# Multiple Streams with **Recurrence-Based**, Counter-Based, and Splittable Random Number Generators

Universite Pierre L'Ecuver and Olivier Nadeau-Chamard, Yi-Fan Chen, Google Research Justin Lebar. Waymo

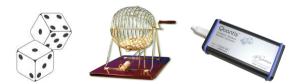

seed  $\mathbf{x}_{0}$ . transition  $\mathbf{x}_n = f(\mathbf{x}_{n-1})$ , output  $u_n = g(\mathbf{x}_n)$ 

de Montréa

1

Winter Simulation Conference. December 2021

### We want sequences of numbers that look random

**Example: Bit sequence** (head or tail):

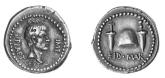

### 0111101001101101001101100101000111?...

Uniformity: each bit is 1 with probability 1/2.

### We want sequences of numbers that look random

**Example: Bit sequence** (head or tail):

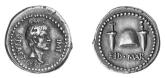

#### 01111?100110?1?101001101100101000111...

Uniformity: each bit is 1 with probability 1/2.

Uniformity and independence: Example: 8 possibilities for the 3 bits **? ? ?**:

 $000, \ 001, \ 010, \ 011, \ 100, \ 101, \ 110, \ 111$ 

Want a probability of 1/8 for each, independently of everything else.

## We want sequences of numbers that look random

**Example: Bit sequence** (head or tail):

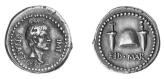

#### 01111?100110?1?101001101100101000111...

Uniformity: each bit is 1 with probability 1/2.

Uniformity and independence: Example: 8 possibilities for the 3 bits **? ? ?**:

 $000, \ 001, \ 010, \ 011, \ 100, \ 101, \ 110, \ 111$ 

Want a probability of 1/8 for each, independently of everything else.

For s bits, probability of  $1/2^s$  for each of the  $2^s$  possibilities.

# Uniform distribution over (0,1)

We want (to imitate) a sequence  $U_0, U_1, U_2, ...$  of independent random variables uniformly distributed over (0, 1). We want  $\mathbb{P}[a \le U_j \le b] = b - a$ .

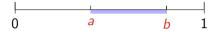

## Uniform distribution over (0,1)

We want (to imitate) a sequence  $U_0, U_1, U_2, ...$  of independent random variables uniformly distributed over (0, 1). We want  $\mathbb{P}[a \le U_j \le b] = b - a$ .

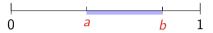

Independence: For a random vector  $\mathbf{U} = (U_1, \ldots, U_s)$ , we want

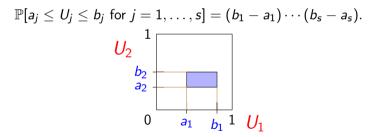

From independent random bits, one can easily approximate indep.  $\mathcal{U}(0,1)$  random variables.

This notion of independent uniform random variables is only a mathematical abstraction. Perhaps it does not exist in the real world! We only wish to imitate it (approximately).

This notion of independent uniform random variables is only a mathematical abstraction. Perhaps it does not exist in the real world! We only wish to imitate it (approximately).

#### Non-uniform variates:

To generate X such that  $\mathbb{P}[X \leq x] = F(x)$ :

$$X = F^{-1}(U_j) = \inf\{x : F(x) \ge U_j\}.$$

This is inversion.

Example: If 
$$F(x) = 1 - e^{-\lambda x}$$
, take  $X = [-\ln(1 - U_j)]/\lambda$ .

Also other methods such as rejection, etc., when  $F^{-1}$  is costly to compute.

## Physical devices for computers

Photon trajectories (sold by id-Quantique):

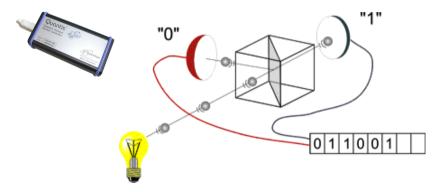

#### Thermal noise in resistances of electronic circuits

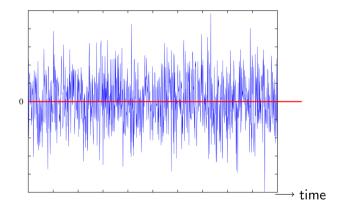

#### Thermal noise in resistances of electronic circuits

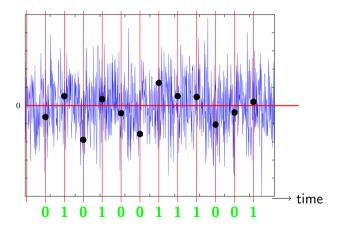

The signal is sampled periodically.

Several commercial devices on the market (and hundreds of patents!). None is perfect.

Several commercial devices on the market (and hundreds of patents!).

None is perfect. Can reduce the bias and dependence by combining bits. E.g., with a XOR:

Several commercial devices on the market (and hundreds of patents!).

None is perfect. Can reduce the bias and dependence by combining bits. E.g., with a XOR:

or (this eliminates the bias):

Several commercial devices on the market (and hundreds of patents!).

None is perfect. Can reduce the bias and dependence by combining bits. E.g., with a XOR:

or (this eliminates the bias):

Physical devices are essential for cryptology, lotteries, etc. But for simulation, it is inconvenient, not always reliable, and benefits from no (or little) mathematical analysis.

A much more important drawback: it is not reproducible.

## Reproducibility

Simulations are often required to be exactly replicable, and to always produce exactly the same results on different computers and architectures, sequential or parallel. Important for debugging and to replay exceptional events in more details, for better understanding.

Also essential when comparing systems with slightly different configurations or decision-making rules, by simulating them with common random numbers (CRNs). That is, to reduce the variance in comparisons, use the same random numbers at exactly the same places in all configurations of the system, as much as possible. Important for sensitivity analysis, derivative estimation, and effective stochastic optimization.

Algorithmic RNGs permit one to replicate without storing the random numbers, which would be required for physical devices.

We will examine three types of algorithmic RNGs: (1) Recurrence-Based, (2) Counter-Based, and (3) Splittable.

 $\mathcal{S}$ , finite state space;  $f : \mathcal{S} \to \mathcal{S}$ , transition function;  $g : \mathcal{S} \to [0, 1]$  [or  $g : \mathcal{S} \to \mathbb{Z}_m$ ], output function;  $s_0$ , seed (initial state);

 $\begin{array}{l} \mathcal{S}, \text{ finite state space;} \\ f: \mathcal{S} \to \mathcal{S}, \text{ transition function;} \\ g: \mathcal{S} \to [0,1] \quad [\text{or } g: \mathcal{S} \to \mathbb{Z}_m], \text{ output function;} \\ \mathbf{s}_0, \text{ seed (initial state);} \end{array}$ 

*s*₀ *g*↓ *u*₀

 $\begin{array}{l} \mathcal{S}, \text{ finite state space;} \\ f: \mathcal{S} \to \mathcal{S}, \text{ transition function;} \\ g: \mathcal{S} \to [0,1] \quad [\text{or } g: \mathcal{S} \to \mathbb{Z}_m], \text{ output function;} \\ s_0, \text{ seed (initial state);} \end{array}$ 

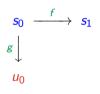

 $\begin{array}{l} \mathcal{S}, \text{ finite state space;} \\ f: \mathcal{S} \to \mathcal{S}, \text{ transition function;} \\ g: \mathcal{S} \to [0,1] \quad [\text{or } g: \mathcal{S} \to \mathbb{Z}_m], \text{ output function;} \\ s_0, \text{ seed (initial state);} \end{array}$ 

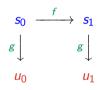

 $\begin{array}{l} \mathcal{S}, \mbox{ finite state space;} \\ f: \mathcal{S} \to \mathcal{S}, \mbox{ transition function;} \\ g: \mathcal{S} \to [0,1] \ \ [\mbox{or } g: \mathcal{S} \to \mathbb{Z}_m], \mbox{ output function;} \\ s_0, \mbox{ seed (initial state);} \end{array}$ 

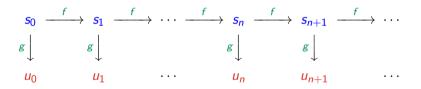

 $\begin{array}{l} \mathcal{S}, \text{ finite state space;} \\ f: \mathcal{S} \to \mathcal{S}, \text{ transition function;} \\ g: \mathcal{S} \to [0, 1] \quad [\text{or } g: \mathcal{S} \to \mathbb{Z}_m], \text{ output function;} \\ s_0, \text{ seed (initial state);} \end{array}$ 

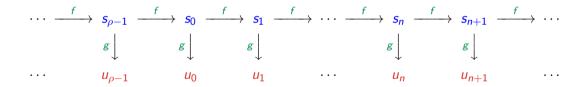

Period of  $\{s_n, n \ge 0\}$ :  $\rho \le$  cardinality of S.

 $\mathcal{S}$ , finite state space;  $f : \mathcal{S} \to \mathcal{S}$ , transition function;  $g : \mathcal{S} \to [0, 1]$  [or  $g : \mathcal{S} \to \mathbb{Z}_m$ ], output function;  $s_0$ , seed (initial state);

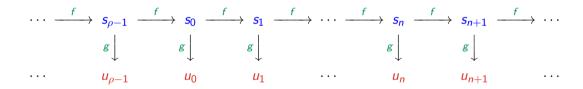

Period of  $\{s_n, n \ge 0\}$ :  $\rho \le$  cardinality of S.

Classical setting: f does a lot of work and g very little. But it can be the opposite! One could also have two (or more) transition functions  $f_1$  and  $f_2$ , leading to a tree structure.

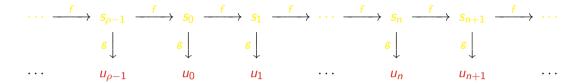

Goal: if we observe only  $(u_0, u_1, ...)$ , difficult to distinguish from a sequence of independent random variables over (0, 1).

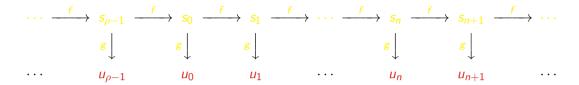

Goal: if we observe only  $(u_0, u_1, ...)$ , difficult to distinguish from a sequence of independent random variables over (0, 1).

Utopia: passes all statistical tests. Impossible!

Compromise between speed / good statistical behavior / predictability.

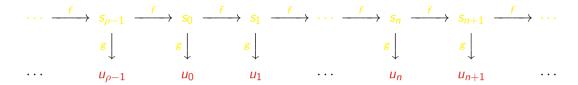

Goal: if we observe only  $(u_0, u_1, ...)$ , difficult to distinguish from a sequence of independent random variables over (0, 1).

Utopia: passes all statistical tests. Impossible!

Compromise between speed / good statistical behavior / predictability.

With random seed  $s_0$ , an RNG is a gigantic roulette wheel. Selecting  $s_0$  at random and generating s random numbers means spinning the wheel and taking  $\mathbf{u} = (u_0, \ldots, u_{s-1})$ .

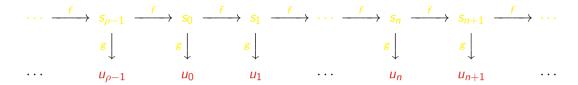

Goal: if we observe only  $(u_0, u_1, ...)$ , difficult to distinguish from a sequence of independent random variables over (0, 1).

Utopia: passes all statistical tests. Impossible!

Compromise between speed / good statistical behavior / predictability.

With random seed  $s_0$ , an RNG is a gigantic roulette wheel. Selecting  $s_0$  at random and generating s random numbers means spinning the wheel and taking  $\mathbf{u} = (u_0, \ldots, u_{s-1})$ .

#### Uniform distribution over $[0, 1]^s$ .

If we choose  $s_0$  randomly in S and we generate s numbers, this corresponds to choosing a random point in the finite set

$$\Psi_{s} = \{ \mathbf{u} = (u_{0}, \ldots, u_{s-1}) = (g(s_{0}), \ldots, g(s_{s-1})), s_{0} \in \mathcal{S} \}.$$

We want to approximate "**u** has the uniform distribution over  $[0, 1]^s$ ."  $\Psi_s$  must cover  $[0, 1]^s$  very evenly.

Baby example with s = 2:  $\Psi_2$  contains the 101 black dots.

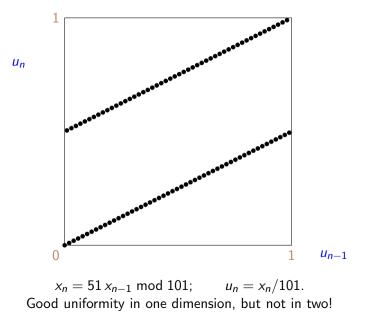

Baby example with s = 2: Here,  $\Psi_2$  covers the space more evenly.

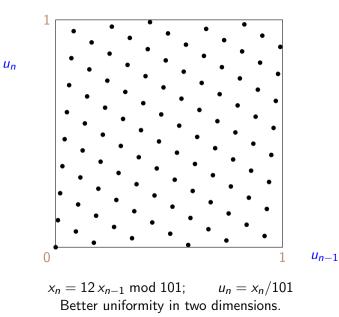

Another example with s = 2: with more points, we can do much better!

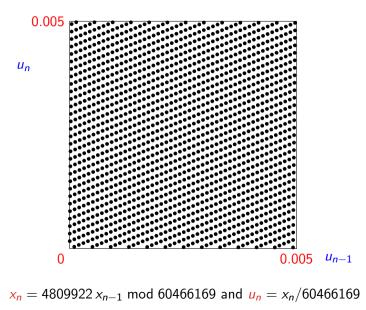

#### Uniform distribution over $[0, 1]^s$ .

If we choose  $s_0$  randomly in S and we generate s numbers, this corresponds to choosing a random point in the finite set

$$\Psi_{s} = \{ \mathbf{u} = (u_{0}, \ldots, u_{s-1}) = (g(s_{0}), \ldots, g(s_{s-1})), s_{0} \in S \}.$$

We want to approximate "u has the uniform distribution over  $[0, 1]^s$ ."

Measure of quality:  $\Psi_s$  must cover  $[0,1]^s$  very evenly.

Design and analysis:

- 1. Define a uniformity measure for  $\Psi_s$ , computable without generating the points explicitly. Linear RNGs.
- 2. Choose a parameterized family (fast, long period, etc.) and search for parameters that "optimize" this measure.

#### Uniform distribution over $[0, 1]^s$ .

If we choose  $s_0$  randomly in S and we generate s numbers, this corresponds to choosing a random point in the finite set

$$\Psi_{s} = \{ \mathbf{u} = (u_{0}, \ldots, u_{s-1}) = (g(s_{0}), \ldots, g(s_{s-1})), s_{0} \in S \}.$$

We want to approximate "u has the uniform distribution over  $[0, 1]^s$ ."

Measure of quality:  $\Psi_s$  must cover  $[0,1]^s$  very evenly.

#### Design and analysis:

- 1. Define a uniformity measure for  $\Psi_s$ , computable without generating the points explicitly. Linear RNGs.
- 2. Choose a parameterized family (fast, long period, etc.) and search for parameters that "optimize" this measure.

More general: can also consider non-successive (lacunary) indices  $I = \{i_1, \ldots, i_s\}$ :

$$\Psi_I = \{ \mathbf{u} = (u_{i_1}, \ldots, u_{i_s}) = (g(s_{i_1}), \ldots, g(s_{i_s})), \ s_0 \in \mathcal{S} \}.$$

**Myth 1.** After over 70 years of study and thousands of articles, this problem is certainly solved and RNGs available in popular software must be reliable.

**Myth 1.** After over 70 years of study and thousands of articles, this problem is certainly solved and RNGs available in popular software must be reliable.

No.

Myth 2. I use a fast RNG with period length  $> 2^{1000}$ , so it is certainly excellent!

**Myth 1.** After over 70 years of study and thousands of articles, this problem is certainly solved and RNGs available in popular software must be reliable.

#### No.

Myth 2. I use a fast RNG with period length  $> 2^{1000}$ , so it is certainly excellent! No.

Example:  $u_n = (n/2^{1000}) \mod 1$  for n = 0, 1, 2, ...

**Myth 1.** After over 70 years of study and thousands of articles, this problem is certainly solved and RNGs available in popular software must be reliable.

## No.

Myth 2. I use a fast RNG with period length  $> 2^{1000}$ , so it is certainly excellent! No.

Example: 
$$u_n = (n/2^{1000}) \mod 1$$
 for  $n = 0, 1, 2, ...$ 

Other examples: Subtract-with-borrow, lagged-Fibonacci, xorwow, etc. Were designed to be very fast: simple with very few operations. They have bad uniformity in higher dimensions.

## **RNGs based on a linear recurrence**

For most classical RNGs, the state follows a linear recurrence of the form

$$\mathsf{x}_{\mathsf{n}} = (\mathsf{a}_1\mathsf{x}_{\mathsf{n}-1} + \cdots + \mathsf{a}_k\mathsf{x}_{\mathsf{n}-k}) mod \mathbf{m},$$

or more generally the state  $= \mathbf{x}_n \in \mathbb{Z}_m^k$  and

 $\mathbf{x}_n = \mathbf{A} \mathbf{x}_{n-1} \mod m$ 

for some integer m (usually m = 2 or a large prime).

When g has the same form of linearity, the sets  $\Psi_s$  have a linear structure whose uniformity can be assessed mathematically by computable quantities (e.g., the spectral test, measures of equidistribution, etc.). Computing these theoretical measures (when we can) is more important than empirical statistical testing.

## **RNGs based on a linear recurrence**

For most classical RNGs, the state follows a linear recurrence of the form

$$\mathsf{x}_{\mathsf{n}} = (\mathsf{a}_1\mathsf{x}_{\mathsf{n}-1} + \cdots + \mathsf{a}_k\mathsf{x}_{\mathsf{n}-k}) mod \mathbf{m},$$

or more generally the state  $= \mathbf{x}_n \in \mathbb{Z}_m^k$  and

 $\mathbf{x}_n = \mathbf{A} \mathbf{x}_{n-1} \mod m$ ,

for some integer m (usually m = 2 or a large prime).

When g has the same form of linearity, the sets  $\Psi_s$  have a linear structure whose uniformity can be assessed mathematically by computable quantities (e.g., the spectral test, measures of equidistribution, etc.). Computing these theoretical measures (when we can) is more important than empirical statistical testing.

There are also constructions for which g is nonlinear or has a different form of linearity than f. For those, measuring the uniformity before the application of g is also relevant. One often needs several independent streams of random numbers, for example:

- 1. To run simulations on parallel processors.
- 2. To compare systems with well synchronized common random numbers (CRNs). Can be complicated to implement and manage when different configurations do not need the same number of  $U_j$ 's.

## **RNG** with multiple streams

From a single RNG, one can create multiple "random stream" objects that behave as "independent" virtual RNGs (or streams of random numbers).

Simple approach: partition the entire sequence into disjoint segments (streams) of length  $\nu$ .

| stream 1   | stream 2 | stream 3        | stream 4               | stream 5  |                        |
|------------|----------|-----------------|------------------------|-----------|------------------------|
| <i>s</i> 0 | $S_{ u}$ | s <sub>2ν</sub> | <b>s</b> <sub>3ν</sub> | $S_{4 u}$ | <b>s</b> <sub>5ν</sub> |

## **RNG** with multiple streams

From a single RNG, one can create multiple "random stream" objects that behave as "independent" virtual RNGs (or streams of random numbers).

Simple approach: partition the entire sequence into disjoint segments (streams) of length  $\nu$ .

Jumping ahead by  $\nu$  steps is easy when f is linear:

$$\mathbf{x}_{n+1} = f(\mathbf{x}_n) = \mathbf{A}\mathbf{x}_n \mod m$$

where the state  $\mathbf{x}_n$  is a vector and  $\mathbf{A}$  a matrix. Then

$$\mathbf{x}_{n+
u} = (\mathbf{A}^{
u} \mod m)\mathbf{x}_n \mod m$$

with the matrix ( $\mathbf{A}^{\nu} \mod m$ ) precomputed once for all.

## **RNG** with multiple streams and substreams

The **RngStreams** software (L et al. 2000) offers an implementation with multiple streams and substreams. The streams are further partitioned in substreams (which are not objects).

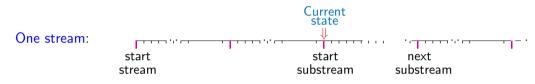

## **RNG** with multiple streams and substreams

The **RngStreams** software (L et al. 2000) offers an implementation with multiple streams and substreams. The streams are further partitioned in substreams (which are not objects).

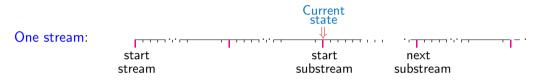

RngStreams is based on the MRG32k3a generator, with period  $\approx 2^{191}$ . Streams start  $\nu = 2^{127}$  values apart and substreams have length  $2^{76}$ . It has been implemented in C, C++, FORTRAN, Java, R, Cuda, etc.

```
RngStream stream1 = createStream ();
double u = randU01 (stream1); int i = randInt (stream1, 1, 6);
ResetStartSubstream (stream1); ResetNextSubstream (stream1);
ResetStartStream (stream1);
```

# Comparing systems with common random numbers: a simple inventory example

 $X_j =$ inventory level in morning of day j;

 $D_j =$  demand (random) on day j, uniform over  $\{0, 1, ..., L\}$ ; min $(D_j, X_j)$  sales on day j;

 $Y_j = \max(0, X_j - D_j)$  inventory at end of day j;

Orders follow a (s, S) policy : If  $Y_j < s$ , order  $S - Y_j$  items.

Each order **arrives (random)** for next morning with probability *p*.

Revenue for day *j*: sales – inventory costs – order costs =  $c \cdot \min(D_j, X_j) - h \cdot Y_j - (K + k \cdot (S - Y_j)) \cdot \mathbb{I}[\text{an order arrives}].$ 

Number of calls to RNG for order arrivals is random!

Two streams of random numbers, one substream for each run. Same streams and substreams for all policies (s, S).

#### Inventory example: code to simulate *m* days with two streams

```
double inventorySimulateOneRun (int m, int s, int S,
      RngStream *stream_demand, RngStream *stream_order) {
  // Simulates inventory model for m days, with the (s,S) policy.
   int Xj = S, Yj; // Stock Xj in morning and Yj in evening.
  double profit = 0.0; // Cumulated profit.
  for (int j = 0; j < m; j++) {
     // Generate and subtract the demand for the day.
     Yj = Xj - RandInt (stream_demand, 0, L);
     if (Y_j < 0) Y_j = 0; // Lost demand.
     profit += c * (Xj - Yj) - h * Yj;
     if ((Yj < s) && (RandU01 (stream_order) < p)) {</pre>
        // We have a successful order, we pay for it.
        profit -= K + k * (S - Yi);
        Xi = S:
     } else
        Xi = Yi: // Order not received.
   }
  return profit / m; // Return average profit per day.
}
```

## **Comparing** *p* **policies with CRNs** (using a single processor)

```
// Simulate n runs with CRNs for p policies (s[k], S[k]), k=0, \dots, p-1.
RngStream* stream_demand = CreateStream();
RngStream* stream_order = CreateStream();
for (int k = 0; k < p; k++) { // for each policy
  for (int i = 0; i < n; i++) { // perform n runs
     stat_profit[k, i] = inventorySimulateOneRun (m, s[k], S[k],
                                     stream demand. stream order):
     // Realign starting points so they are the same for all policies
     ResetNextSubstream (stream_demand):
     ResetNextSubstream (stream_order);
   3
  ResetStartStream (stream_demand);
  ResetStartStream (stream_order);
}
```

```
// Print and plot results ...
```

• • •

## **Comparing** *p* **policies with CRNs** (using a single processor)

```
// Simulate n runs with CRNs for p policies (s[k], S[k]), k=0, \dots, p-1.
RngStream* stream_demand = CreateStream();
RngStream* stream_order = CreateStream();
for (int k = 0; k < p; k++) { // for each policy
  for (int i = 0; i < n; i++) { // perform n runs
     stat_profit[k, i] = inventorySimulateOneRun (m, s[k], S[k],
                                     stream_demand, stream_order);
     // Realign starting points so they are the same for all policies
     ResetNextSubstream (stream_demand):
     ResetNextSubstream (stream_order);
   }
  ResetStartStream (stream_demand);
  ResetStartStream (stream_order);
}
```

```
// Print and plot results ...
```

. . .

Only two streams suffice for the entire simulation experiment. If we use different streams for the *n* different runs, we would need 2n stream objects instead. Would be less efficient.

## Comparison with common random numbers

|    | 156      | 157      | 158      | 159      | 160      | 161      | 162      | 163      | 164      | 165      | 166      | 167      |
|----|----------|----------|----------|----------|----------|----------|----------|----------|----------|----------|----------|----------|
| 50 | 37.94537 | 37.94888 | 37.95166 | 37.95319 | 37.95274 | 37.95318 | 37.94887 | 37.94584 | 37.94361 | 37.94074 | 37.93335 | 37.92832 |
| 51 | 37.9574  | 37.96169 | 37.96379 | 37.96524 | 37.96546 | 37.96379 | 37.96293 | 37.95726 | 37.95295 | 37.94944 | 37.94536 | 37.93685 |
| 52 | 37.96725 | 37.97117 | 37.97402 | 37.97476 | 37.97492 | 37.97387 | 37.971   | 37.96879 | 37.96184 | 37.95627 | 37.95154 | 37.94626 |
| 53 | 37.97356 | 37.97852 | 37.98098 | 37.98243 | 37.98187 | 37.98079 | 37.97848 | 37.97436 | 37.97088 | 37.96268 | 37.95589 | 37.94995 |
| 54 | 37.97593 | 37.98241 | 37.98589 | 37.98692 | 37.98703 | 37.98522 | 37.9829  | 37.97931 | 37.97397 | 37.96925 | 37.95986 | 37.95186 |
| 55 | 37.97865 | 37.98235 | 37.9874  | 37.9894  | 37.98909 | 37.9879  | 37.98483 | 37.98125 | 37.97641 | 37.96992 | 37.96401 | 37.95343 |
| 56 | 37.97871 | 37.98269 | 37.98494 | 37.98857 | 37.98917 | 37.98757 | 37.98507 | 37.98073 | 37.97594 | 37.96989 | 37.96227 | 37.95519 |
| 57 | 37.97414 | 37.98035 | 37.98293 | 37.98377 | 37.98603 | 37.98528 | 37.98239 | 37.97858 | 37.97299 | 37.96703 | 37.95981 | 37.95107 |
| 58 | 37.96869 | 37.97207 | 37.97825 | 37.97944 | 37.97895 | 37.97987 | 37.97776 | 37.97358 | 37.96848 | 37.9617  | 37.95461 | 37.94622 |
| 59 | 37.95772 | 37.96302 | 37.9663  | 37.97245 | 37.97234 | 37.97055 | 37.9701  | 37.96664 | 37.96122 | 37.95487 | 37.94695 | 37.93871 |
| 60 | 37.94434 | 37.94861 | 37.95371 | 37.95691 | 37.96309 | 37.96167 | 37.9586  | 37.95678 | 37.95202 | 37.9454  | 37.93785 | 37.92875 |
| 61 | 37.922   | 37.93169 | 37.93591 | 37.94085 | 37.94401 | 37.95021 | 37.94751 | 37.94312 | 37.94    | 37.93398 | 37.92621 | 37.91742 |

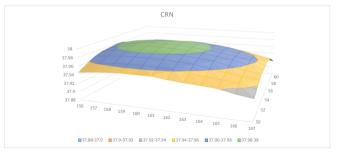

## Comparison with independent random numbers

|    | 156      | 157      | 158      | 159      | 160      | 161      | 162      | 163      | 164      | 165      | 166      | 167      |
|----|----------|----------|----------|----------|----------|----------|----------|----------|----------|----------|----------|----------|
| 50 | 37.94537 | 37.94888 | 37.94736 | 37.95314 | 37.95718 | 37.97194 | 37.95955 | 37.95281 | 37.96711 | 37.95221 | 37.95325 | 37.92063 |
| 51 | 37.9574  | 37.9665  | 37.95732 | 37.97337 | 37.98137 | 37.94273 | 37.96965 | 37.97573 | 37.95425 | 37.96074 | 37.94185 | 37.93139 |
| 52 | 37.96725 | 37.96166 | 37.97192 | 37.99236 | 37.98856 | 37.98708 | 37.98266 | 37.94671 | 37.95961 | 37.97238 | 37.95982 | 37.94465 |
| 53 | 37.97356 | 37.96999 | 37.97977 | 37.97611 | 37.98929 | 37.99089 | 38.00219 | 37.97693 | 37.98191 | 37.97217 | 37.95713 | 37.95575 |
| 54 | 37.97593 | 37.9852  | 37.99233 | 38.00043 | 37.99056 | 37.9744  | 37.98008 | 37.98817 | 37.98168 | 37.97703 | 37.97145 | 37.96138 |
| 55 | 37.97865 | 37.9946  | 37.97297 | 37.98383 | 37.99527 | 38.00068 | 38.00826 | 37.99519 | 37.96897 | 37.96675 | 37.9577  | 37.95672 |
| 56 | 37.97871 | 37.9867  | 37.97672 | 37.9744  | 37.9955  | 37.9712  | 37.96967 | 37.99717 | 37.97736 | 37.97275 | 37.97968 | 37.96523 |
| 57 | 37.97414 | 37.97797 | 37.98816 | 37.99192 | 37.9678  | 37.98415 | 37.97774 | 37.97844 | 37.99203 | 37.96531 | 37.97226 | 37.93934 |
| 58 | 37.96869 | 37.97435 | 37.9625  | 37.96581 | 37.97331 | 37.95655 | 37.98382 | 37.97144 | 37.97409 | 37.96631 | 37.96764 | 37.94759 |
| 59 | 37.95772 | 37.94725 | 37.9711  | 37.97905 | 37.97504 | 37.96237 | 37.98182 | 37.97656 | 37.97212 | 37.96762 | 37.96429 | 37.93976 |
| 60 | 37.94434 | 37.95081 | 37.94275 | 37.95515 | 37.98134 | 37.95863 | 37.96581 | 37.95548 | 37.96573 | 37.93949 | 37.93839 | 37.9203  |
| 61 | 37.922   | 37.93006 | 37.92656 | 37.93281 | 37.94999 | 37.95799 | 37.96368 | 37.94849 | 37.954   | 37.92439 | 37.90535 | 37.93375 |

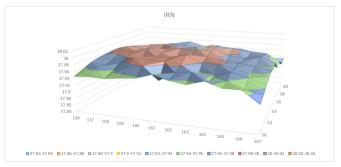

#### Larger and more complicated systems

May require thousands of different streams, even for a simulation on a single CPU. Substreams can be used for the independent replications, as we just saw. Very convenient.

My students have used that a lot for simulation and optimization of service systems such as call centers, reliability models, and also financial contracts and systems.

One may also think of factories, transportation networks, logistic systems, supply chains, etc.

# Multiple streams for parallel processors

To run *n* replications using *n* threads (or work items) on parallel processors (e.g., on a GPU), in our example we would need 2n stream objects (two per thread) to store the RNG states.

Since the substreams in RngStreams are not objects, we cannot use one substream per thread, unless we transform them into objects to memorize the substream states.

# Multiple streams for parallel processors

To run *n* replications using *n* threads (or work items) on parallel processors (e.g., on a GPU), in our example we would need 2n stream objects (two per thread) to store the RNG states.

Since the substreams in RngStreams are not objects, we cannot use one substream per thread, unless we transform them into objects to memorize the substream states.

Simple approach: create and use 2n distinct streams and use them in place of substreams. Drawback: creating many more streams brings significant overhead. But if we really want n parallel threads, we have no choice.

# Multiple streams for parallel processors

To run *n* replications using *n* threads (or work items) on parallel processors (e.g., on a GPU), in our example we would need 2n stream objects (two per thread) to store the RNG states.

27

Since the substreams in RngStreams are not objects, we cannot use one substream per thread, unless we transform them into objects to memorize the substream states.

Simple approach: create and use 2n distinct streams and use them in place of substreams. Drawback: creating many more streams brings significant overhead. But if we really want n parallel threads, we have no choice.

If the number *n* of replications is very large, it makes sense to use  $n_1 \ll n$  threads, and have each thread run  $n_2$  independent replications, with  $n = n_1 n_2$ . Then it suffices to create  $2n_1$  stream objects, and let each thread use  $n_2$  substreams.

For the inventory example, we have observed a speedup factor around 3 or 4 by doing this with  $n = 2^{22}$  and  $n_1 = 2^{16}$ , compared to creating 2n stream objects. (This was on an oldish AMD Radeon HD 7900 Series GPU using cIRNG in OpenCL.)

## How to use the multiple streams

Why not use a single stream of random numbers for all threads? Very bad because (1) too much overhead for transfer and (2) non reproducible.

## How to use the multiple streams

Why not use a single stream of random numbers for all threads? Very bad because (1) too much overhead for transfer and (2) non reproducible.

We need multiple streams.

One stream per processor? One per thread? One per subtask? No.

For reproducibility and effective use of CRNs, streams must be assigned at a **logical level** (hardware-independent). It should be possible to have many streams in any given thread.

## How to use the multiple streams

Why not use a single stream of random numbers for all threads? Very bad because (1) too much overhead for transfer and (2) non reproducible.

We need multiple streams.

One stream per processor? One per thread? One per subtask? No.

For reproducibility and effective use of CRNs, streams must be assigned at a **logical level** (hardware-independent). It should be possible to have many streams in any given thread.

There are also simplified settings in which one stream per thread is enough; e.g., if the task is just to fill up a large tensor or random numbers in a given order.

A **different RNG** (or parameters) for each stream? Inconvenient and limited: would be hard to handle millions of streams.

A **different RNG** (or parameters) for each stream? Inconvenient and limited: would be hard to handle millions of streams.

Single RNG with equally-spaced starting points for streams and for substreams: **Recommended** when possible. Normally requires fast computing of  $s_{n+\nu} = f^{\nu}(s_n)$  for large  $\nu$ , and a single monitor to create all the streams sequentially, one after the other.

A **different RNG** (or parameters) for each stream? Inconvenient and limited: would be hard to handle millions of streams.

Single RNG with equally-spaced starting points for streams and for substreams: **Recommended** when possible. Normally requires fast computing of  $s_{n+\nu} = f^{\nu}(s_n)$  for large  $\nu$ , and a single monitor to create all the streams sequentially, one after the other. Drawback: this creation process seems inherently sequential.

A **different RNG** (or parameters) for each stream? Inconvenient and limited: would be hard to handle millions of streams.

Single RNG with equally-spaced starting points for streams and for substreams: **Recommended** when possible. Normally requires fast computing of  $s_{n+\nu} = f^{\nu}(s_n)$  for large  $\nu$ , and a single monitor to create all the streams sequentially, one after the other. Drawback: this creation process seems inherently sequential.

We would rather prefer being able to create many streams in parallel!

Can we compute all the starting points in parallel, efficiently? For example, given  $s_n$ , compute  $s_{n+j\nu}$  for  $j = 1, ..., 2^{16}$  all in parallel on a GPU?

A **different RNG** (or parameters) for each stream? Inconvenient and limited: would be hard to handle millions of streams.

Single RNG with equally-spaced starting points for streams and for substreams: **Recommended** when possible. Normally requires fast computing of  $s_{n+\nu} = f^{\nu}(s_n)$  for large  $\nu$ , and a single monitor to create all the streams sequentially, one after the other. Drawback: this creation process seems inherently sequential.

We would rather prefer being able to create many streams in parallel!

Can we compute all the starting points in parallel, efficiently? For example, given  $s_n$ , compute  $s_{n+j\nu}$  for  $j = 1, ..., 2^{16}$  all in parallel on a GPU? Yes. But requires additional storage for jump-ahead matrices, and more work per jump than for a unique jump length  $\nu$ . This is implemented in cuRand (Cuda), for instance.

## Streams with random starting points.

When jumping ahead is deemed too expensive.

For each stream, we draw a random seed uniformly over S, independently. There is a risk of overlap between streams, but it can be made very small.

#### Streams with random starting points.

When jumping ahead is deemed too expensive.

For each stream, we draw a random seed uniformly over S, independently. There is a risk of overlap between streams, but it can be made very small.

For period length  $\rho$  and s streams of length  $\ell$ ,  $\mathbb{P}[\text{overlap somewhere}] = P_o \leq s^2 \ell / \rho$ .

| $\rho$           | S               | $\ell$          | $P_o \leq$ |
|------------------|-----------------|-----------------|------------|
| 2 <sup>64</sup>  | 2 <sup>20</sup> | 2 <sup>20</sup> | $2^{-4}$   |
| $2^{128}$        | $2^{20}$        | $2^{20}$        | $2^{-68}$  |
| $2^{128}$        | 2 <sup>30</sup> | 2 <sup>30</sup> | $2^{-38}$  |
| 2 <sup>256</sup> | 2 <sup>30</sup> | 2 <sup>30</sup> | $2^{-166}$ |

#### Streams with random starting points.

When jumping ahead is deemed too expensive.

For each stream, we draw a random seed uniformly over S, independently. There is a risk of overlap between streams, but it can be made very small.

For period length  $\rho$  and s streams of length  $\ell$ ,  $\mathbb{P}[\text{overlap somewhere}] = P_o \leq s^2 \ell / \rho$ .

| ho               | 5               | $\ell$          | $P_o \leq$ |
|------------------|-----------------|-----------------|------------|
| 2 <sup>64</sup>  | 2 <sup>20</sup> | 2 <sup>20</sup> | $2^{-4}$   |
| $2^{128}$        | $2^{20}$        | $2^{20}$        | $2^{-68}$  |
| $2^{128}$        | 2 <sup>30</sup> | 2 <sup>30</sup> | $2^{-38}$  |
| 2 <sup>256</sup> | 2 <sup>30</sup> | 2 <sup>30</sup> | $2^{-166}$ |

Drawback: generating truly random and independent starting points is not cheap and easy. It also makes the results not reproducible!

## **Pseudorandom starting points**

Use a second RNG (or similar mechanism) to provide the starting points for the streams. This second RNG provides a sequence of states for the first RNG, which we call a seed schedule. These are the seeds of the successive streams.

## **Pseudorandom starting points**

Use a second RNG (or similar mechanism) to provide the starting points for the streams. This second RNG provides a sequence of states for the first RNG, which we call a seed schedule. These are the seeds of the successive streams.

To cover all seed possibilities for the streams, the state of the second RNG must be at least as large as the state of the first.

For example, if the first RNG has a 128-bit state and the second provides only 64 bits, then at most  $2^{64}$  of the  $2^{128}$  possible seeds can be reached. This increases the probability of having identical streams! I have seen this often in popular software.

## **Pseudorandom starting points**

Use a second RNG (or similar mechanism) to provide the starting points for the streams. This second RNG provides a sequence of states for the first RNG, which we call a seed schedule. These are the seeds of the successive streams.

To cover all seed possibilities for the streams, the state of the second RNG must be at least as large as the state of the first.

For example, if the first RNG has a 128-bit state and the second provides only 64 bits, then at most  $2^{64}$  of the  $2^{128}$  possible seeds can be reached. This increases the probability of having identical streams! I have seen this often in popular software.

Chances of a collision: If we pick s seeds at random uniformly from a pool of size r, the probability that the seeds are not all distinct is approximately  $s^2/2r$  when this number is small. For  $r = 2^{64}$  and  $s = 2^{30}$ , this gives 1/32. This could be acceptable for some applications.

To reduce the chance of bad interactions, the structures of two RNGs should be different. Otherwise, it could create detectable dependence between the streams.

If the second RNG is recurrence-based, then this approach remains inherently sequential.

## User provides explicit starting points

When creating new streams, the users can provide their starting points (seeds) as inputs.

Typically, a one-to-one hash function (or a simplified block cipher) would be applied automatically to those inputs, to transform them.

If done right, the user may create  $2^{20}$  streams with "seeds"  $1, 2, \ldots, 2^{20}$ , for example, without worrying about the dependence between those streams.

## User provides explicit starting points

When creating new streams, the users can provide their starting points (seeds) as inputs.

Typically, a one-to-one hash function (or a simplified block cipher) would be applied automatically to those inputs, to transform them.

If done right, the user may create  $2^{20}$  streams with "seeds"  $1, 2, \ldots, 2^{20}$ , for example, without worrying about the dependence between those streams.

A variant: the user provides a single seed to create a large block of n streams. The system may automatically combine a counter with this seed, then hash the values to obtain the seeds of the n streams.

## User provides explicit starting points

When creating new streams, the users can provide their starting points (seeds) as inputs.

Typically, a one-to-one hash function (or a simplified block cipher) would be applied automatically to those inputs, to transform them.

If done right, the user may create  $2^{20}$  streams with "seeds"  $1, 2, \ldots, 2^{20}$ , for example, without worrying about the dependence between those streams.

A variant: the user provides a single seed to create a large block of n streams. The system may automatically combine a counter with this seed, then hash the values to obtain the seeds of the n streams.

Advantage: a large block of streams can be created in parallel.

Drawback: The users must remember the seeds (for reproducibility), and make sure that the blocks of streams created at different places all use different seeds!

**Example:** Tensor Processing Units (TPUs) at Google use the xorshift128+ RNG from Vigna (2016), based on a 128-bit  $\mathbb{F}_2$ -linear recurrence with an ordinary addition at the output. Each TPU chip can run 64 copies in parallel, implemented in hardware.

**Example:** Tensor Processing Units (TPUs) at Google use the xorshift128+ RNG from Vigna (2016), based on a 128-bit  $\mathbb{F}_2$ -linear recurrence with an ordinary addition at the output. Each TPU chip can run 64 copies in parallel, implemented in hardware.

Jumping ahead by  $\nu$  steps could be done by multiplying the 128-bit state by an appropriate 128 × 128 binary matrix modulo 2, but this is not implemented.

To determine the 64 initial states, the user provides two 64-bit integers which are used to transform the 32-bit numbers  $1, 2, \ldots, 128$  in some elaborate (deterministic) manner to obtain the 64 128-bit seeds.

**Example:** Tensor Processing Units (TPUs) at Google use the xorshift128+ RNG from Vigna (2016), based on a 128-bit  $\mathbb{F}_2$ -linear recurrence with an ordinary addition at the output. Each TPU chip can run 64 copies in parallel, implemented in hardware.

Jumping ahead by  $\nu$  steps could be done by multiplying the 128-bit state by an appropriate 128 × 128 binary matrix modulo 2, but this is not implemented.

To determine the 64 initial states, the user provides two 64-bit integers which are used to transform the 32-bit numbers  $1, 2, \ldots, 128$  in some elaborate (deterministic) manner to obtain the 64 128-bit seeds.

A naive idea could be to just apply one round of xorshift128+ to the successive integers, but this bring insufficient dispersion. Google software does more, to be on the safe side.

# **Counter-Based RNGs** (CBRNGs) In traditional RNGs, the transition function t does most of the transformation and the output function g is very simple.

CBRNGs do the opposite: f just increases a counter by 1 and g does most of the work.

**Counter-Based RNGs** (CBRNGs) In traditional RNGs, the transition function *t* does most of the transformation and the output function *g* is very simple.

CBRNGs do the opposite: f just increases a counter by 1 and g does most of the work.

In most versions, the state is a pair of integers (key, counter) =  $(k, i) \in \mathbb{Z}_2^{m+c}$ . The key k is a m-bit integer and the counter i is a c-bit integer. Transition function:  $f(k, i) = (k, i + 1 \mod 2^c)$ . Jumping ahead is trivial. Each value of k may correspond to a stream, starting at (k, 0). **Counter-Based RNGs** (CBRNGs) In traditional RNGs, the transition function *t* does most of the transformation and the output function *g* is very simple.

CBRNGs do the opposite: f just increases a counter by 1 and g does most of the work.

In most versions, the state is a pair of integers (key, counter) =  $(k, i) \in \mathbb{Z}_2^{m+c}$ . The key k is a m-bit integer and the counter i is a c-bit integer. Transition function:  $f(k, i) = (k, i + 1 \mod 2^c)$ . Jumping ahead is trivial. Each value of k may correspond to a stream, starting at (k, 0).

The counter can also be multidimensional. Can be seen as a huge direct-access table of random numbers!

The keys k for the successive streams can be defined in many ways:

- (1) randomly (not reproducible);
- (2) using a key schedule determined by a second RNG (inherently sequential);
- (3) just use k = 0, 1, 2, ... for the successive keys;
- (4) let the user select the keys.

One can also use a second CBRNG to "hash" these keys into new keys (parallel-friendly).

#### **Collisions between keys**

If s random keys are drawn uniformly and independently among the  $2^m$  possibilities, the probability that they are not all distinct (at least one collision) is  $\approx s^2/2^{m+1}$ . For  $s = 2^{20}$  and m = 64, this is approx.  $2^{-25}$ .

### **Collisions between keys**

If s random keys are drawn uniformly and independently among the  $2^m$  possibilities, the probability that they are not all distinct (at least one collision) is  $\approx s^2/2^{m+1}$ . For  $s = 2^{20}$  and m = 64, this is approx.  $2^{-25}$ .

### **Dispersion requirement**

In case (3), the output function g must apply enough transformation so that there is not easily detectable similarity between g(k, i) and g(k, i+1) or g(k+1, i). This requirement could make the CBRNG slower than a fast recurrence-based RNG.

**CBRNGs** were introduced as one mode of operation (the counter mode) for block ciphers in cryptography. They were included in the advanced encryption standard (**AES**) in 2001. Hellekalek and Wegenkittl (2003) proposed and tested AES in counter mode for simulation. They found no statistical weakness. But AES is slow, unless implemented in hardware.

36

**CBRNGs** were introduced as one mode of operation (the counter mode) for block ciphers in cryptography. They were included in the advanced encryption standard (**AES**) in 2001. Hellekalek and Wegenkittl (2003) proposed and tested AES in counter mode for simulation.

They found no statistical weakness. But AES is slow, unless implemented in hardware.

Salmon et al. (2011) proposed faster (simplified) block ciphers named **ARS**, **Threefry**, and **Philox**, selected based on empirical statistical testing, to be used as CBRNGs. Philox is fastest on GPUs while Threefry is fastest on CPUs.

**CBRNGs** were introduced as one mode of operation (the counter mode) for block ciphers in cryptography. They were included in the advanced encryption standard (**AES**) in 2001. Hellekalek and Wegenkittl (2003) proposed and tested AES in counter mode for simulation. They found no statistical weakness. But AES is slow, unless implemented in hardware.

Salmon et al. (2011) proposed faster (simplified) block ciphers named **ARS**, **Threefry**, and **Philox**, selected based on empirical statistical testing, to be used as CBRNGs. Philox is fastest on GPUs while Threefry is fastest on CPUs.

On GPUs, **Tensorflow** uses Philox-4×32-10, with m = 64 and c = 128, implemented in the C++ class PhiloxRandom. The function g makes 10 rounds of bijective transformations to the counter i, parameterized by the key k, and returns four 32-bit integers as output. For each k, each 128-bit output appears once when the counter goes from 0 to  $2^{128} - 1$ .

**CBRNGs** were introduced as one mode of operation (the counter mode) for block ciphers in cryptography. They were included in the advanced encryption standard (**AES**) in 2001. Hellekalek and Wegenkittl (2003) proposed and tested AES in counter mode for simulation. They found no statistical weakness. But AES is slow, unless implemented in hardware.

Salmon et al. (2011) proposed faster (simplified) block ciphers named **ARS**, **Threefry**, and **Philox**, selected based on empirical statistical testing, to be used as CBRNGs. Philox is fastest on GPUs while Threefry is fastest on CPUs.

On GPUs, **Tensorflow** uses Philox-4×32-10, with m = 64 and c = 128, implemented in the C++ class PhiloxRandom. The function g makes 10 rounds of bijective transformations to the counter i, parameterized by the key k, and returns four 32-bit integers as output. For each k, each 128-bit output appears once when the counter goes from 0 to  $2^{128} - 1$ .

One small weakness: The 10 rounds must be done sequentially (cannot be parallelized). I believe that there are faster good alternatives, based on more standard RNGs.

#### Stateless and stateful functions for PhiloxRandom in Tensorflow.

Stateless function to generate *n* random numbers:

No memory. The user provides a pair of 32-bit or 64-bit integers as a seed.

These are transformed to get the 64-bit key and most significant 64 bits of the counter. Then the low bits of the counter go from 0 to n - 1.

Further calls with the same seeds return the same random numbers.

#### Stateless and stateful functions for PhiloxRandom in Tensorflow.

Stateless function to generate *n* random numbers:

No memory. The user provides a pair of 32-bit or 64-bit integers as a seed. These are transformed to get the 64-bit key and most significant 64 bits of the counter. Then the low bits of the counter go from 0 to n - 1. Further calls with the same seeds return the same random numbers.

Stateful functions: Provide multiple streams with their own states (memory). A global seed set at the beginning affects all streams. Then an operational seed given as a parameter acts as a stream identifier.

When a new one is used, it defines a new stream.

Whenever one is reused, the counter for that stream just continues to increase. When no operational seed is given, the system uses a default one.

## Splittable RNGs

Sometimes, we want to be able to split dynamically (and unpredictably) any stream in two or more streams during execution.

That is, we have a random tree of streams. Can also be a tree of states.

Example: in particle physics or computer graphics, we would use one stream for each particle (or ray of light). When a particle splits, we need to split the stream. Using a central monitor for this is not acceptable: too slow and not fully reproducible!

We want an efficient hardware-independent and fully reproducible solution.

## Splittable RNGs

Sometimes, we want to be able to split dynamically (and unpredictably) any stream in two or more streams during execution.

That is, we have a random tree of streams. Can also be a tree of states.

Example: in particle physics or computer graphics, we would use one stream for each particle (or ray of light). When a particle splits, we need to split the stream. Using a central monitor for this is not acceptable: too slow and not fully reproducible!

We want an efficient hardware-independent and fully reproducible solution.

An algorithmic RNG can cover this as follows. Instead of a single transition function f, define two transitions functions  $f_1$  and  $f_2$  (or  $f_1, \ldots, f_d$  if we allow *d*-fold splitting for d > 2). When in state s, if we split the stream in two, the two new states will be  $f_1(s)$  and  $f_2(s)$ .

Claessen and Palka (2013) designed a splittable RNG defined by a binary tree. Any node at level  $\ell$  is identified by a  $\ell$ -bit string that represents the path to that node: When going to the next level, we add a 0 when going left and a 1 when going right. This gives an infinite binary tree in which each node has a distinct label. See picture.

One problem: these labels can grow too long. Solution: hash (compress) them periodically into shorter *b*-bit strings, e.g., each time the string reaches 2b bits, say for b = 64. For this, they apply a block cipher that takes the first *b* bits as a key, the next *b* bits as input, and outputs a new *b*-bit block which is the next key.

They also use the same block cipher as an output function.

In their design, a tree node can either produce an output or create a split, but not both.

Claessen and Palka (2013) designed a splittable RNG defined by a binary tree. Any node at level  $\ell$  is identified by a  $\ell$ -bit string that represents the path to that node: When going to the next level, we add a 0 when going left and a 1 when going right. This gives an infinite binary tree in which each node has a distinct label. See picture.

One problem: these labels can grow too long. Solution: hash (compress) them periodically into shorter *b*-bit strings, e.g., each time the string reaches 2b bits, say for b = 64. For this, they apply a block cipher that takes the first *b* bits as a key, the next *b* bits as input, and outputs a new *b*-bit block which is the next key.

They also use the same block cipher as an output function.

In their design, a tree node can either produce an output or create a split, but not both.

This scheme is implemented in **JAX**, using Threefry-2×32-20 as a hash function, and b = 64. For each node, one can either call the "split" function to make a split, or the "rand" function to generate a (large) tensor of random numbers. For a tensor of size *n*, the high 64 bits are used as the key and a counter goes from 0 to n - 1. This is essentially as fast as using Threefry as an RNG.

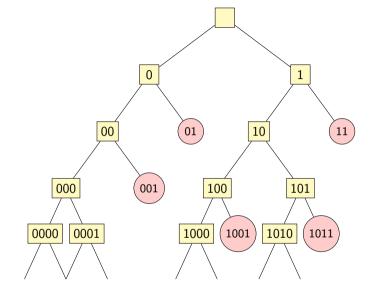

Hypothesis  $\mathcal{H}_0$ : "{ $u_0, u_1, u_2, ...$ } are i.i.d. U(0, 1) r.v.'s". We know that  $\mathcal{H}_0$  is false, but can we detect it ?

Hypothesis  $\mathcal{H}_0$ : "{ $u_0, u_1, u_2, ...$ } are i.i.d. U(0, 1) r.v.'s". We know that  $\mathcal{H}_0$  is false, but can we detect it ?

### Test:

- Define a statistic T, function of the  $u_i$ , whose distribution under  $\mathcal{H}_0$  is known (or approx.).
- Reject  $\mathcal{H}_0$  if value of  $\mathcal{T}$  is too extreme. If suspect, can repeat.

Different tests detect different deficiencies.

Hypothesis  $\mathcal{H}_0$ : "{ $u_0, u_1, u_2, ...$ } are i.i.d. U(0, 1) r.v.'s". We know that  $\mathcal{H}_0$  is false, but can we detect it ?

### Test:

- Define a statistic T, function of the  $u_i$ , whose distribution under  $\mathcal{H}_0$  is known (or approx.).
- Reject  $\mathcal{H}_0$  if value of  $\mathcal{T}$  is too extreme. If suspect, can repeat.
- Different tests detect different deficiencies.
- Utopian ideal: T mimics the r.v. of practical interest. Not easy.
- Ultimate dream: Build an algorithmic RNG that passes all the tests? Formally impossible.

Hypothesis  $\mathcal{H}_0$ : "{ $u_0, u_1, u_2, ...$ } are i.i.d. U(0, 1) r.v.'s". We know that  $\mathcal{H}_0$  is false, but can we detect it ?

### Test:

- Define a statistic T, function of the  $u_i$ , whose distribution under  $H_0$  is known (or approx.).
- Reject  $\mathcal{H}_0$  if value of  $\mathcal{T}$  is too extreme. If suspect, can repeat.
- Different tests detect different deficiencies.
- Utopian ideal: T mimics the r.v. of practical interest. Not easy.
- Ultimate dream: Build an algorithmic RNG that passes all the tests? Formally impossible.
- Compromise: Build an RNG that passes most reasonable tests.
  - Tests that fail are hard to find.
  - Formalization: computational complexity framework.

### Example: the serial test

To challenge  $\mathcal{H}_0$ , we construct *n* disjoint vectors of *t* successive outputs:

$$(u_0,\ldots,u_{t-1}),(u_t,\ldots,u_{2t-1}),\ldots,(u_{(n-1)t},\ldots,u_{nt-1}).$$

Then partition the unit cube  $(0,1)^t$  into k rectangular boxes of equal size 1/k, count how many points fall in each box, compute the value x of the corresponding chi-square test statistic, and report its *p*-value

$$p(x) = \mathbb{P}[\chi^2 > x \mid \mathcal{H}_0.]$$

We reject  $\mathcal{H}_0$  if p(x) is too close to 0 (x is too large, lack of uniformity).

### **Example: the serial test in** t = 2 dimensions

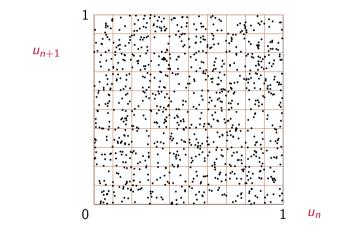

Throw n = 1000 points in k = 100 boxes. Compute chi-square and *p*-value.

### Serial test: improvements

**Overlapping test.** To save work, we can construct the points with (circular) overlapping:

 $(u_0,\ldots,u_{t-1}),(u_1,\ldots,u_t),(u_2,\ldots,u_{t+1}),\ldots,(u_{n-2},u_{n-1},u_0,\ldots,u_{t-3}),(u_{n-1},u_0,\ldots,u_{t-2}).$ 

The statistic no longer has a chi-square distribution, but we can compute the *p*-value.

### Serial test: improvements

**Overlapping test.** To save work, we can construct the points with (circular) overlapping:

 $(u_0,\ldots,u_{t-1}),(u_1,\ldots,u_t),(u_2,\ldots,u_{t+1}),\ldots,(u_{n-2},u_{n-1},u_0,\ldots,u_{t-3}),(u_{n-1},u_0,\ldots,u_{t-2}).$ 

The statistic no longer has a chi-square distribution, but we can compute the *p*-value.

Collision test. Permits one to have much more boxes or fewer points. Test statistic:

C = number of collisions.

Under  $\mathcal{H}_0$ ,  $C \approx$  Poisson of mean  $\lambda = n^2/(2k)$ , if k is large and  $\lambda$  is small. If we observe c collisions, we compute the p-values:

 $p^+(c) = \mathbb{P}[X \ge c \mid X \sim \text{Poisson}(\lambda)], \quad p^-(c) = \mathbb{P}[X \le c \mid X \sim \text{Poisson}(\lambda)].$ 

We reject  $\mathcal{H}_0$  if  $p^+(c)$  is near 0 or  $p^-(c)$  is near 1.

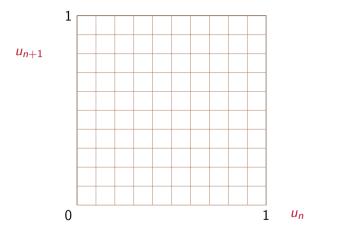

Throw n = 10 points in k = 100 boxes.

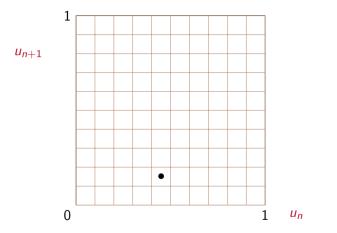

Throw n = 10 points in k = 100 boxes.

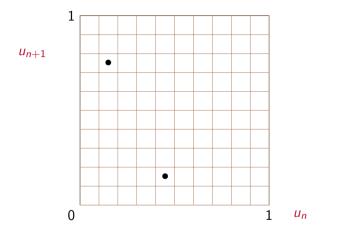

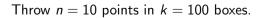

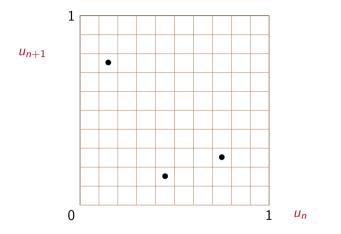

Throw n = 10 points in k = 100 boxes.

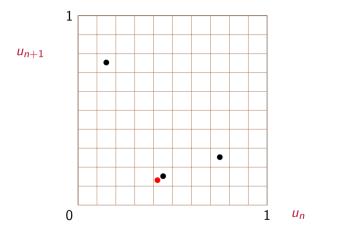

Throw n = 10 points in k = 100 boxes.

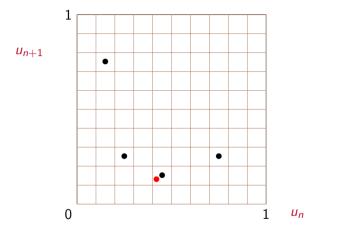

Throw n = 10 points in k = 100 boxes.

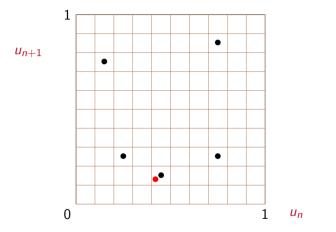

Throw n = 10 points in k = 100 boxes.

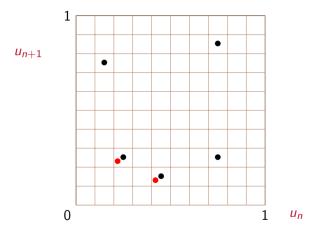

Throw n = 10 points in k = 100 boxes.

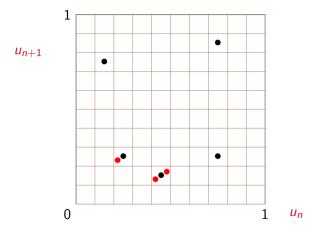

Throw n = 10 points in k = 100 boxes.

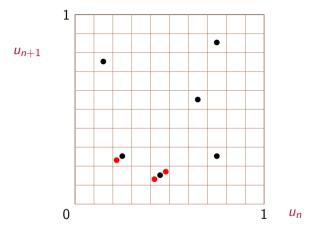

Throw n = 10 points in k = 100 boxes.

## **Example: A collision test**

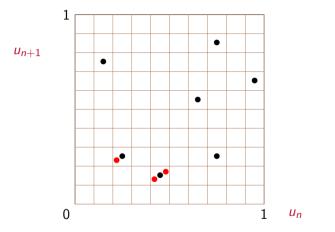

Throw n = 10 points in k = 100 boxes.

### **Example: A collision test**

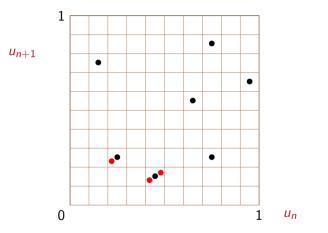

Throw n = 10 points in k = 100 boxes. Here we observe 3 collisions.  $\mathbb{P}[C \ge 3 \mid \mathcal{H}_0] \approx 0.144$ .

Example: LCG with m = 101 and a = 12:

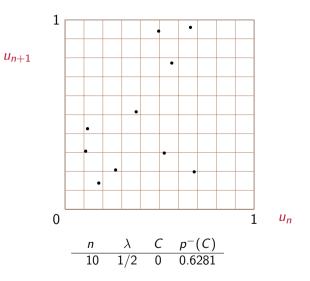

Example: LCG with m = 101 and a = 12:

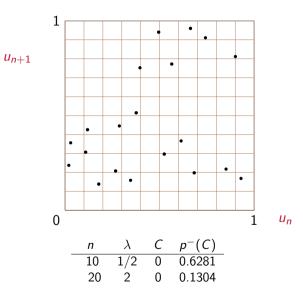

Example: LCG with m = 101 and a = 12:

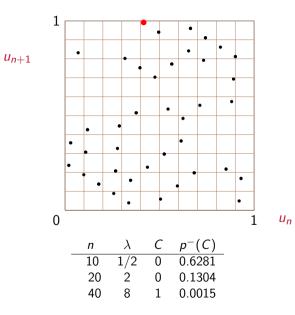

LCG with m = 101 and a = 51 (collisions are not in red):

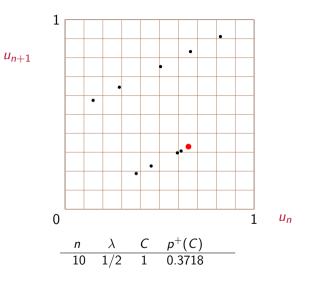

LCG with m = 101 and a = 51 (collisions are not in red):

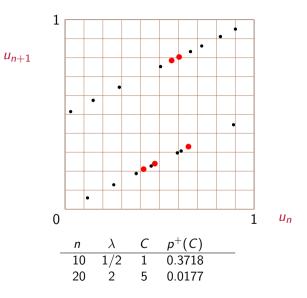

LCG with m = 101 and a = 51 (collisions are not in red):

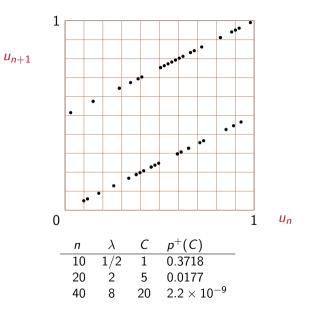

For this RNG, there is a very strong dependence between the coordinates of the points  $(U_i, U_{i+20}, U_{i+24})$ . It turns out that all these points fall on only two planes in  $[0, 1]^3$ ! This can be detected by the collision test, as follows.

For this RNG, there is a very strong dependence between the coordinates of the points  $(U_i, U_{i+20}, U_{i+24})$ . It turns out that all these points fall on only two planes in  $[0, 1]^3$ ! This can be detected by the collision test, as follows.

For the unit cube  $[0,1)^3$ , divide each axis in d = 100 equal intervals. This gives  $k = 100^3 = 1$  million boxes.

Generate  $n = 10\,000$  vectors in 25 dimensions:  $(U_0, \ldots, U_{24})$ . For each, note the box where  $(U_0, U_{20}, U_{24})$  falls. Here,  $\lambda = n^2/(2k) = 50$ .

For this RNG, there is a very strong dependence between the coordinates of the points  $(U_i, U_{i+20}, U_{i+24})$ . It turns out that all these points fall on only two planes in  $[0, 1]^3$ ! This can be detected by the collision test, as follows.

For the unit cube  $[0, 1)^3$ , divide each axis in d = 100 equal intervals. This gives  $k = 100^3 = 1$  million boxes.

Generate  $n = 10\,000$  vectors in 25 dimensions:  $(U_0, \ldots, U_{24})$ . For each, note the box where  $(U_0, U_{20}, U_{24})$  falls. Here,  $\lambda = n^2/(2k) = 50$ .

Results with SWB: C = 2070, 2137, 2100, 2104, 2127, ....

For this RNG, there is a very strong dependence between the coordinates of the points  $(U_i, U_{i+20}, U_{i+24})$ . It turns out that all these points fall on only two planes in  $[0, 1]^3$ ! This can be detected by the collision test, as follows.

For the unit cube  $[0, 1)^3$ , divide each axis in d = 100 equal intervals. This gives  $k = 100^3 = 1$  million boxes.

Generate  $n = 10\,000$  vectors in 25 dimensions:  $(U_0, \ldots, U_{24})$ . For each, note the box where  $(U_0, U_{20}, U_{24})$  falls. Here,  $\lambda = n^2/(2k) = 50$ .

Results with SWB: C = 2070, 2137, 2100, 2104, 2127, ....

```
With MRG32k3a: C = 41, 66, 53, 50, 54, \dots
```

## Other examples of tests

- Nearest pairs of points in  $[0, 1)^s$ .
- Sorting card decks (poker, etc.).
- Rank of random binary matrix.
- Linear complexity of binary sequence.
- Measures of entropy.
- Complexity measures based on data compression.
- Etc.

For a given class of applications, the most relevant tests would be those that mimic the behavior of what we want to simulate.

# The TestU01 software

[L'Ecuyer et Simard, ACM Trans. on Math. Software, 2007].

- A library with a large variety of statistical tests.
   For both algorithmic and physical RNGs.
   Widely used. On my web page.
- Some predefined batteries of tests: SmallCrush: quick check, 15 seconds; Crush: 96 test statistics, 1 hour; BigCrush: 144 test statistics, 6 hours; Rabbit: for bit strings.
- Many widely-used generators fail these batteries unequivocally.
- ► A new 64-bit version is currently under development (on and off...). Test batteries for multiple streams, for counter-based RNGs, etc. Separate batteries for U(0, 1) and for binary sequences.

# Some fast recommendable RNGs

#### Good RNGs for 64-bit CPU

Good implementations exploit the fact that CPUs can perform some operations in parallel. Combined MRG and combined LFSR generators: MRG32k3a, MRG31k3p, LFSR258 (L 1999) xoshiro and xoroshiro generators (Blackman and Vigna 2021)

#### Good RNGs for 32-bit GPU

One processing element does not perform operations in parallel. Simple 32-bit MRG and multiply-with-carry RNGs xoshiro-128+, xoshiro128++

# Conclusion

- ► A flurry of computer applications require random numbers.
- Multiple streams of random numbers are required for parallel computing but also for other settings, such as comparing systems and simulation-based optimization. Efficiency and repeatability are important.
- Creating the streams in parallel is highly desirable when we need many. This can be implemented in many ways, including jumping ahead, counter-based RNGs, or just numbering the streams sequentially and hashing the numbers to get the seeds.

### Ongoing and future work:

Fast and reliable multi-streams packages for modern 64-bit CPUs in many languages. Faster counter-based and splittable RNGs.

Improved 64-bit version of TestU01, with test batteries for multiple streams, counter-based, and splittable RNGs.

#### Some References

 Main paper: L'Ecuyer, P., Nadeaau-Chamard, O., Chen, Y.-F., and Lebar J. 2021.
 "Multiple Streams with Recurrence-Based, Counter-Based, and Splittable Random Number Generators". In Proceedings of the 2021 Winter Simulation Conference: IEEE Press.

i L'Ecuyer, P. 2015.

"Random Number Generation with Multiple Streams for Sequential and Parallel Computers". In *Proceedings of the 2015 Winter Simulation Conference*, 31–44.

Blackman, D., and S. Vigna. 2021.

"Scrambled Linear Pseudorandom Number Generators".

ACM Transactions on mathematical Software. To appear.

Claessen, K., and M. H. Pałka. 2013.

"Splittable pseudorandom number generators using cryptographic hashing". In *Proceedings of the 2013 ACM SIGPLAN symposium on Haskell*, Haskell'13, 47–58: ACM.

Couture, R., and P. L'Ecuyer. 1997.

"Distribution Properties of Multiply-with-Carry Random Number Generators". *Mathematics of Computation* 66(218):591–607.

#### L'Ecuyer, P. 1999.

"Good Parameters and Implementations for Combined Multiple Recursive Random Number Generators". *Operations Research* 47(1):159–164.

L'Ecuyer, P. 1999.

"Tables of Maximally Equidistributed Combined LFSR Generators".

Mathematics of Computation 68(225):261–269.

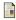

#### L'Ecuyer, P. 2012.

#### "Random Number Generation".

In *Handbook of Computational Statistics* (second ed.)., edited by J. E. Gentle, W. Haerdle, and Y. Mori, 35–71. Berlin: Springer-Verlag.

L'Ecuyer, P. 2015.

"Random Number Generation with Multiple Streams for Sequential and Parallel Computers". In *Proceedings of the 2015 Winter Simulation Conference*, 31–44.

 L'Ecuyer, P., D. Munger, B. Oreshkin, and R. Simard. 2017.
 "Random Numbers for Parallel Computers: Requirements and Methods, with Emphasis on GPUs". Mathematics and Computers in Simulation 135:3–17.

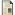

L'Ecuyer, P., R. Simard, E. J. Chen, and W. D. Kelton. 2002.

"An Object-Oriented Random-Number Package with Many Long Streams and Substreams". *Operations Research* 50(6):1073–1075.